# **BAB III ANALISIS DAN PERANCANGAN SISTEM**

#### **3.1 Analisis Sistem**

Berdasarkan penelitian yang peneliti lakukan di Pusat Koperasi Pegawai Republik Indonesia (PKP RI) Kabupaten Gresik infomasi tentang nasabah dengan kriteria – kriteria yang telah ditentukan sangatlah penting dalam menentukan kelayakan nasabah untuk menjadi acuan dalam penilaian agar bisa melakukan pengajuan pinjaman pada PKP RI kabupaten Gresik. Dalam hal ini PKP RI kabupaten Gresik masih bergantung pada tim analisis dari bank lain, sehingga dalam proses pengajuan kredit nasabah baru masih membutuhkan proses yang cukup lama pada proses analisis, dengan proses yang cukup memakan waktu tersebut akan membuat nasabah kurang tertarik dengan PKP RI, bahkan sering juga setelah nasabah baru dinyatakan layak dengan kriteria – kriteria yang telah ditentukan oleh tim analisis dari bank yang membantu melakukan analisis terhadap nasabah bank tersebut mengambil alih nasabah tersebut dengan memberikan pinjaman dari program pinjaman dari bank tersebut.

Banyak kerugian yang disebabkan karena proses analisis yang masih bergantung pada tim analisis dari bank lain tersebut, sehingga mengharuskan PKP RI menyusun tim analisis sendiri serta membuat sistem pengambil keputusan kelayakan nasabah dalam pengajuan kredit agar dapat membantu tim analisis yang akan dibentuk oleh PKP RI Kabupaten Gresik dengan proses yang tidak memakan waktu lama dan dengan hasil yang sesuai dengan kriteria - kriteria yang menjadi tolak ukur dalam menganalisis nasabah.

Penelitian serupa pernah dilakukan oleh Dedy Ahmad Kurniawan Teknik Informatika STIMIK AKAKOM, Februari 2016 dengan 40 sampel data , 7 kriteria dan menggunakan metode *naive bayes*menghasilkan nilai akurasi 92,5% dan nilai error 7,5%. Pada penelitian yang akan peneliti lakukan ini akan menggunkan metode Algoritma *ID Three,* diharapkan mendapatkan hasil nilai akurasi yang lebih baik dan nilai error yang kecil.

### **3.2 Hasil Analisis**

Proses pengambil keputusan ini menerapkan teknik data mining klasifikasi menggunakan metode Algoritma ID *Three*. Teknik tersebut menggunakan 70 data nasabah yang terdiri dari 50 nasabah sebagai data training yang telah di setujui atau dinyatakan layak dan yang telah di tolak atau dinyatakan tidak layak untuk mendapatkan kredit pinjaman, serta 20 nasabah sebagai data uji yang telah memiliki klasifikasi. Data – data tersebut didapat dari PKP RI dengan record data – data nasabah di tahun – tahun sebelumnya dengan variable – variable yang menjadi kriteria adalahgaji bersih, status perkawinan, perkiraan jumlah harta, jabatan, besar pinjaman, pengeluaran. Proses pengambil keputusan ini mengasilkan data keluaran yang *informatife* berupa hasil klasifikasi kecenderungan berupa kategori status nasabah yaitu layak atau tidak layak. Dengan menggunakan metode Algoritma ID *Three* diharapkan sistem dapat membantu pihak analisis dengan hasil akurasi yang lebih baik dari penelitian sebelumnya.

*Decision Tree* (Pohon Keputusan) memiliki kelebihan dapat menggubah fakta yang sangat besar menjadi pohon keputusan yang merepresentasikan aturan. Aturan dapat dengan mudah dipahami dengan bahasa alami. Decision Tree mempunyai beberapa algoritma salah satunya adalah ID *Three*. Algoritma ID *Three* merupakan algoritma yang cukup populer dibandingkan dengan algoritma yang lain pada kelompok Decision Tree, selain itu algoritma ID *Three* memiliki tingkat akurasi yang dapat diterima. Algoritma ini dapat menangani atribut bertipe kategorikal

Dari analisa sistem yang telah dilakukan dapat disimpulkan sebagai berikut:

- 1. Pembuatan sistem baru untuk membantu tim analisis dari PKP RI dalam mengambil keputusan dalam menganalisis kelayakan nasabah kredit
- 2. Inputan dalam aplikasi pengambil keputusan ini adalah variable gaji bersih, status perkawinan, perkiraan jumlah harta, besar pinjaman, pengeluaran

3. Dengan menggunakan metode algoritma ID *Three* ini diharapkan dapat meningkatkan kinerja sistem yang bias membantu tim analisis yang akan dibentuk oleh PKP RI sehingga tidak lagi mengandalkan tim analisis dari bank lain yang dapat menimbulkan kerugian pada Koperasi.

Gambar 3.1 akan menjelaskan alur sistem pada aplikasi pengambil keputusan kelayakan nasabah pengajuan kredit.

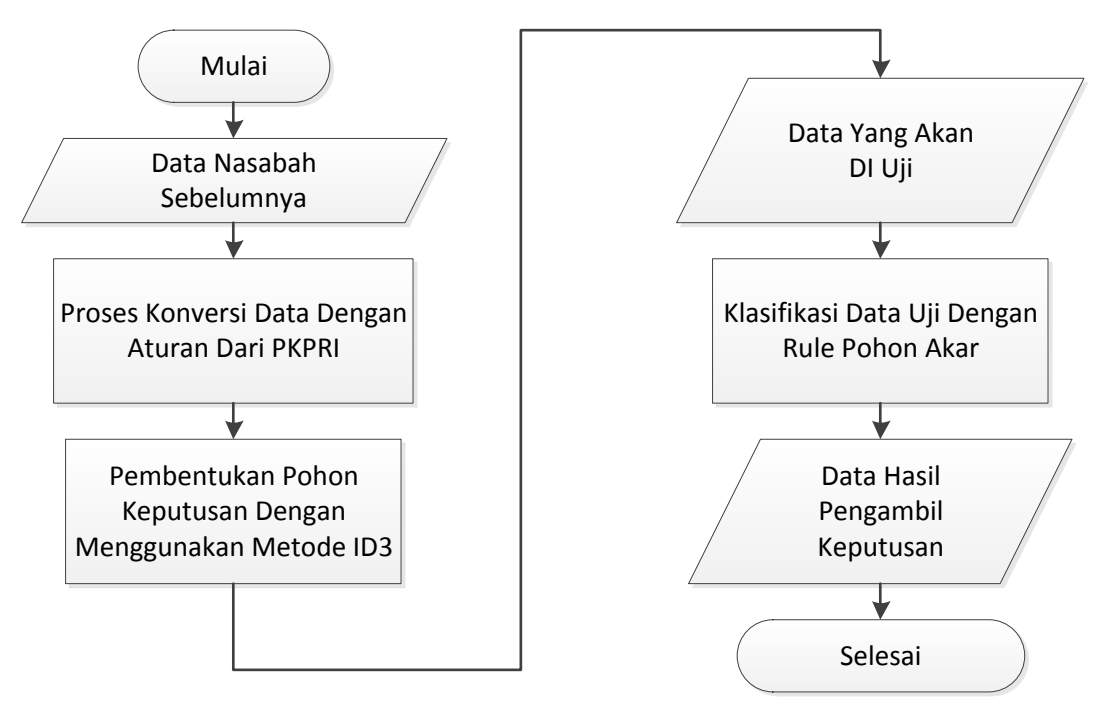

**Gambar 3.1** Diagram Alir Sistem

- 1. Memulai system.
- 2. Memasukkan data Nasabah (data hasil survey calon nasabah layak dan tidak layak saat pengajuan kredit sebelumnya) yang akan disimpan didalam database.
- 3. proses konversi data training yang telah tersimpan dengan rule atau aturan yang telah ditetapkan dan menjadi acuan oleh PKPRI agar memenuhi syarat perhitungan ID 3 dimana data yang akan di hitung harus bersifat kategorikal
- 4. Pembuatan pohon keputusan dengan metode I*DThree* berdasarkan data yang sudah disimpan didalam database dan telah melalui proses konversi data.
- 5. Memasukkan data yang akan klsifikasi (data uji).
- 6. Sistem melakukan klasifikasi data uji dengan menggunakan pohon keputusan yang sudah terbentuk pada proses sebelumnya.
- 7. Sistem mengeluarkan output hasil keputusan klasifikasi nasabah.
- 8. Selesai

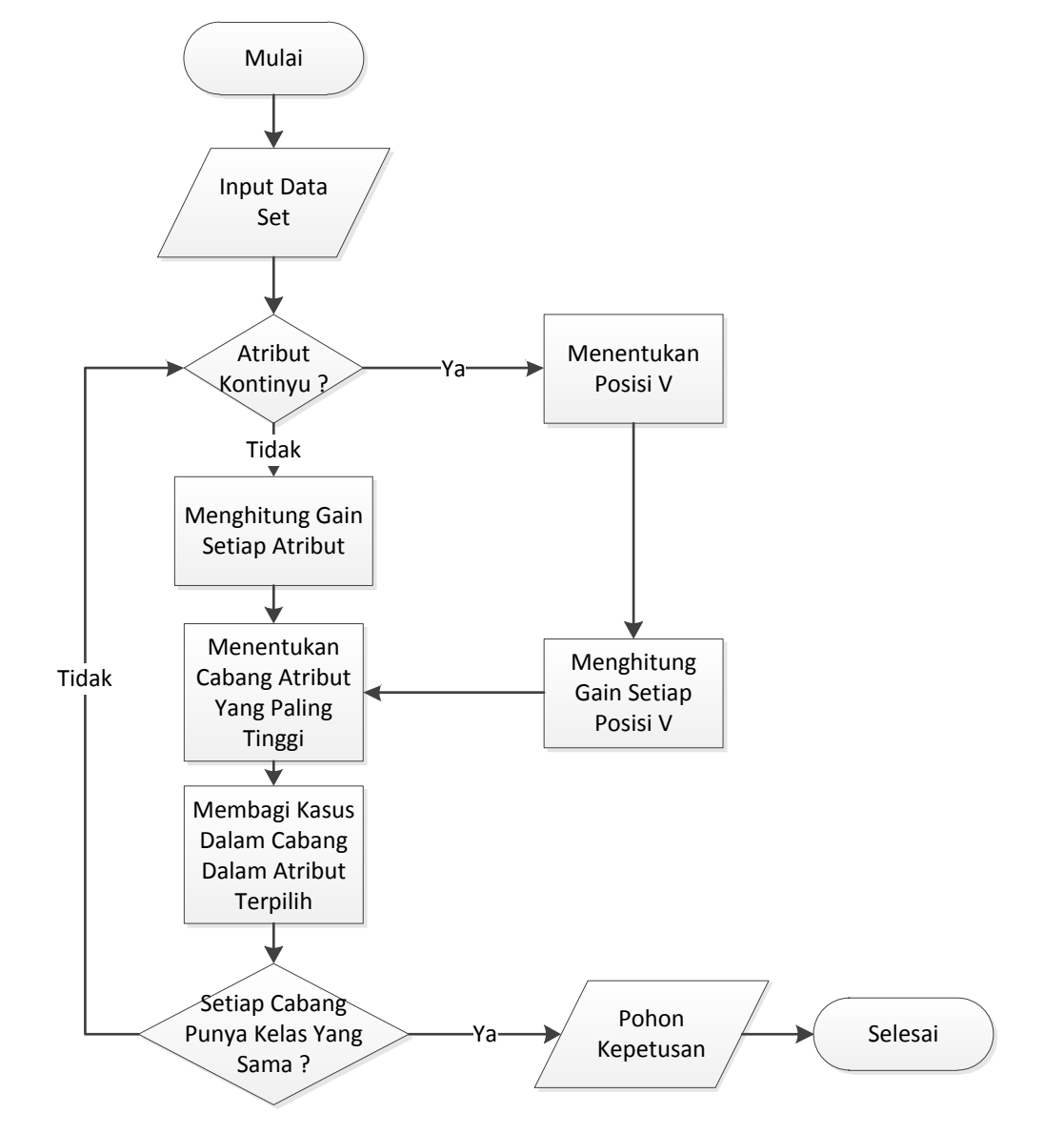

**Gambar 3.2** *Flowchart* algoritma *Decision Tree ID 3.*

Secara umum algoritma ID 3 untuk membangun pohon keputusan adalah sebagai berikut:

- 1. Pilih atribut sebagai akar.
- 2. Buat cabang untuk tiap-tiap nilai.
- 3. Bagi kasus dalam cabang.
- 4. Ulangi proses untuk setiap cabang sampai semua kasus pada cabang memiliki kelas yang sama.

Berikut ini akan dijelaskan secara lebih detail algoritma ID3 menggunakan *flowcart* yang disajikan pada **gambar 3.2**

Sebelumnya pada penghitungan ID3 data yang digunakan hanya bersifat kategorikal saja sehingga jika ada data yang bernilai numerik seperti pada kasus ini diperlukan proses konversi data dari numerical menjadi kategorikal, pada kassus ini penelita mendapatkan nilai atau aturan yang menjadi acuan untuk proses konversi yang dipakai oleh PKPRI. Kemudian untuk memilih atribut sebagai simpul akar (*root node*) atau simpul dalam (*internal node*), didasarkan pada nilai *information gain* tertinggi dari atributatribut yang ada. Sebelum perhitungan *information gain*, akan dilakukan perhitungan *entropy*. *Entropy*  digunakan untuk menentukan node selanjutnya yang akan menjadi pemecah data latih selanjutnya untuk mengukur tingkat homogenitas distribusi kelas dari sebuah himpunan data (*data set*). Semakin tinggi tingkat *entropy* dari sebuah data maka semakin homogen distribusi kelas pada data tersebut.

### **3.3 Representasi Model**

Data persyaratan dalam pengajuan nasabah kredit sangat dibutuhkan dalam penentuan kelayakan seorang nasabah untuk mendapatkan pinjaman kredit, sebagian besar data tersebut didapatkan dari hasil survey tim analis di lapangan, data – data tersebut antara lain umur nasabah, gaji bersih, pengeluaran, status perkawinan, perkiraan jumlah harta, besar pinjaman dari data – data ini akan dihitung dan dibuat pohon keputusan yang membentuk sebuah rule untuk menentukan kelayakan nasabah dengan menginputkan data nasabah yang akan uji analis. Banyaknya data yang digunkan untuk membuat system pengambil keputusan ada sebsnyak 70 data, sebagai pembentuk rule digunakan data sebanyak 50 data yang terdiri dari 30 data nasabah yang dinyatakan layak dan 20 nasabah yang dinyatakan tidak layak sedang 20 data sisanya digunakan sebagai data uji..

Sumber data yang digunakan adalah data nasabah yang pernah melakukan pengajuan dan telah dinyatakan layak maupun tidak layak, jumlah nasabah terdiri dari 50 nasabah yang di dapat dari tim analis lapangan. Table 3.1 menampilkan data – data nasabah yang beberapa diantaranya digunakan sebagai system pengambil keputusan antara lain umur nasabah, gaji bersih, pengeluaran, status perkawinan, perkiraan jumlah harta, besar pinjaman dari nasabah yang telah dinyatakan layak maupun tidak layak pada pengajuan di periode – periode sebelumnya. .

| N <sub>o</sub>  | <b>Nama</b>              | <b>Jabatan</b> | Umur            | Gaji Bersih    | Pengeluaran   | <b>Status</b>    | Perkiraan Jumlah<br>Harta | <b>Besar Pinjaman</b> | Klasifikasi<br>Awal |
|-----------------|--------------------------|----------------|-----------------|----------------|---------------|------------------|---------------------------|-----------------------|---------------------|
| 1               | Suhardi                  | Pekerja        | 45              | Rp. 3,700,000  | Rp. 2,000,000 | Menikah          | Rp. 300,000,000           | Rp. 80,000,000        | Acc                 |
| $\mathbf{2}$    | Sva'i                    | Pekerja        | 36              | Rp. 3,500,000  | Rp. 2,000,000 | Menikah          | Rp. 180,000,000           | Rp. 5,000,000         | Acc                 |
| 3               | <b>Tjujuk Riono</b>      | Pekerja        | 36              | Rp. 7,200,000  | Rp. 4,000,000 | Menikah          | Rp. 430,000,000           | Rp. 50,000,000        | Acc                 |
| $\overline{4}$  | Mukti                    | Perawat        | 27              | Rp. 3,200,000  | Rp. 1,600,000 | Belum<br>Menikah | Rp. 200,000,000           | Rp. 20,000,000        | Acc                 |
| 5               | Minartin                 | Perawat        | 29              | Rp. 3,100,000  | Rp. 1,600,000 | Belum<br>Menikah | Rp. 160,000,000           | Rp. 30,000,000        | Acc                 |
| 6               | Sulistiyanik             | Perawat        | 33              | Rp. 2,700,000  | Rp. 1,800,000 | Menikah          | Rp. 430,000,000           | Rp. 20,000,000        | Acc                 |
| $\overline{7}$  | Ida Wati                 | Staf           | $\overline{36}$ | Rp. 3,300,000  | Rp. 1,200,000 | Menikah          | Rp. 460,000,000           | Rp. 100,000,000       | Acc                 |
| 8               | <b>Totok</b><br>Pramono  | Staf           | 38              | Rp. 3,200,000  | Rp. 1,500,000 | Menikah          | Rp. 170,000,000           | Rp. 15,000,000        | Acc                 |
| 9               | Muhammad<br>Suroto       | Pekerja        | 33              | Rp. 3,100,000  | Rp. 2,800,000 | Menikah          | Rp. 100,000,000           | Rp. 50,000,000        | Acc                 |
| 10              | Ning Sundari             | Staf           | 28              | Rp. 3,000,000  | Rp. 1,300,000 | Belum<br>Menikah | Rp. 100,000,000           | Rp. 30,000,000        | Acc                 |
| 11              | Hariyanto                | Guru           | 36              | Rp. 3,400,000  | Rp. 1,500,000 | Menikah          | Rp. 290,000,000           | Rp. 40,000,000        | Acc                 |
| 12              | Juwantoro                | Staf           | 44              | Rp. 3,100,000  | Rp. 1,400,000 | Menikah          | Rp. 600,000,000           | Rp. 30,000,000        | Acc                 |
| 13              | Didik Hari<br>Susanto    | Staf           | 33              | Rp. 3,200,000  | Rp. 1,600,000 | Menikah          | Rp. 250,000,000           | Rp. 30,000,000        | Acc                 |
| 14              | Mulyono                  | Staf           | 37              | Rp. 3,100,000  | Rp. 1,600,000 | Menikah          | Rp. 240,000,000           | Rp. 5,000,000         | Acc                 |
| 15              | Ali Asnun                | Staf           | 27              | Rp. 3,100,000  | Rp. 1,500,000 | Menikah          | Rp. 150,000,000           | Rp. 10,000,000        | Acc                 |
| 16              | Haykal                   | Jaksa          | 47              | Rp. 8,600,000  | Rp. 6,200,000 | Menikah          | Rp. 900,000,000           | Rp. 35,000,000        | Acc                 |
| 17              | Suwandi                  | Guru           | 29              | Rp. 6,400,000  | Rp. 4,100,000 | Menikah          | Rp. 420,000,000           | Rp. 20,000,000        | Acc                 |
| 18              | Christian<br>Triandajani | Guru           | 39              | Rp. 3,800,000  | Rp. 2,000,000 | Menikah          | Rp. 300,000,000           | Rp. 30,000,000        | Acc                 |
| 19              | Supriyanto               | Staf           | 26              | Rp. 3,100,000  | Rp. 1,500,000 | Menikah          | Rp. 200,000,000           | Rp. 20,000,000        | Acc                 |
| 20              | Rina Mulyani             | Pekerja        | 36              | Rp. 2,500,000  | Rp. 1,900,000 | Menikah          | Rp. 150,000,000           | Rp. 50,000,000        | Acc                 |
| 21              | Ir. Moh.<br>Khoirul      | Guru           | 34              | Rp. 9,000,000  | Rp. 5,000,000 | Menikah          | Rp. 1,700,000,000         | Rp. 100,000,000       | Acc                 |
| 22              | Suparman                 | Staf           | 43              | Rp. 3,200,000  | Rp. 1,500,000 | Menikah          | Rp. 780,000,000           | Rp. 70,000,000        | Acc                 |
| 23              | Irwan Hadi<br>Santoso    | Guru           | 28              | Rp. 3,200,000  | Rp. 1,500,000 | Menikah          | Rp. 360,000,000           | Rp. 30,000,000        | Acc                 |
| 24              | Achmad<br>Cholid         | Guru           | 32              | Rp. 3,400,000  | Rp. 1,800,000 | Menikah          | Rp. 280,000,000           | Rp. 50,000,000        | Acc                 |
| 25              | Jakfar Shodiq            | Perawat        | 36              | Rp. 2,700,000  | Rp. 1,400,000 | Menikah          | Rp. 100,000,000           | Rp. 35,000,000        | Acc                 |
| 26              | Mudjoko                  | Pekerja        | 37              | Rp. 3,500,000  | Rp. 2,100,000 | Menikah          | Rp. 360,000,000           | Rp. 50,000,000        | Acc                 |
| $\overline{27}$ | dr Heny                  | Dokter         | 48              | Rp. 10,000,000 | Rp. 6,200,000 | Menikah          | Rp. 1,500,000,000         | Rp. 100,000,000       | Acc                 |

**Tabel 3.1** Tabel Data Nasabah (Data Training)

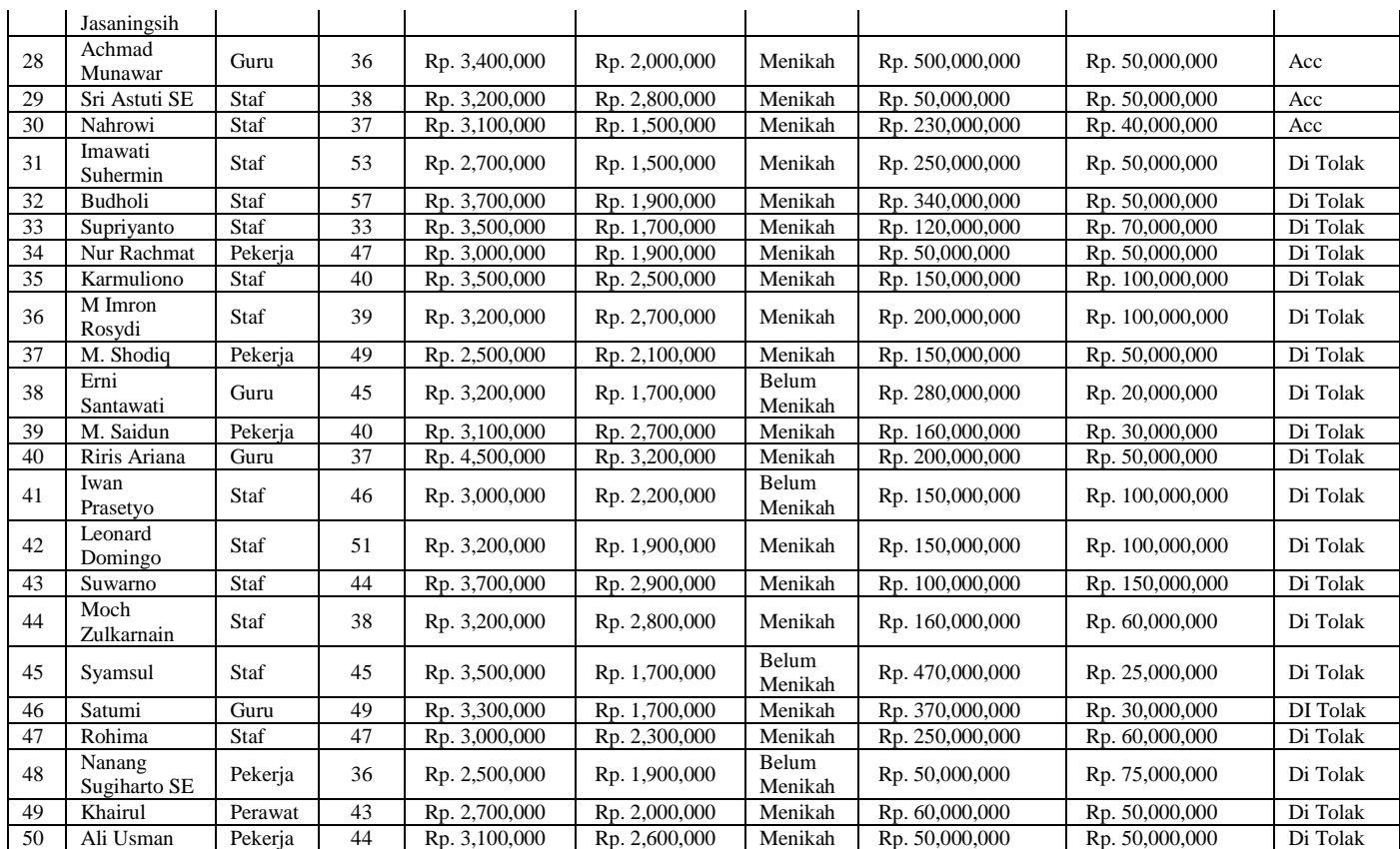

Data pada tabel 3.1 dijadikan patokan membuat rule pohon keputusan pada system pengambil keputusan dalam pengujian kelayakan nasabah, beberapa keterangan tentang data yang akan dijadikan variable diatas dari pihak koperasi :

- 1. Umur menentukan kemampuan lama dalam jangka waktu angsuran yang dapat diambil.
- 2. Gaji bersih menentukan tingkat kemampuan nominal yang angsuran yang mampu dibayarkan sebagai angsuran dengan jangka waktu tertentu.
- 3. Pengeluaran tiap bulan sebagai acuan jumlah keuangan yang didapat di setiap bulannya tanpa ada kebutuhan penggunaan.
- 4. Status perkawinan mempengarui nilai pengeluaran yang tak terduga yang tidak dapat di rencanakan.
- 5. Nilai jumlah harta dijadikan sebagai acuan penghasilan selama bekerja dan digunakan sebagai acuan pengeluaran tak terduga.

6. Besar pinjaman menjadi acuan tolak ukur kemampuan nominal yang harus dibayarkan dalam setiap bulannya sebagai angsuran.

Dari sampel tabel 3.1 yang di dapat dari Koperasi PKPRI Kabupaten Gresik hal yang harus dilakukan untuk membuat system pengambil keputusan dengan tahapan – tahapan sebagai berikut :

- 1. Menentukan atau mengklasifikasi variable yang berupa numerik dan dijadikan kategorikal .
- 2. Menghitung jumlah tiap kelas yang berbeda antara kelas Acc (Layak) dan Di tolak (Tidak Layak) yang akan dijadikan akar root.
- 3. Menghitung entropy dari gabungan kedua kelas tersebut (seluruh data).
- 4. Menghitung entrhopy dan gain dari setiap variable dengan dua kelas tersebut.
- 5. Menentukan nilai gain tertinggi sebagai turunan atau iterasi berikutnya.
- 6. Menghitung entropy dan gain dari turunan atau iterasi berikutnya sampai mendapat nilai 0 di setiap kelasnya atau sampai keseluruhan variable telah terpakai.
- 7. Menyusun pohon keputusan dari hasil keseluruhan turuan atau iterasi penghitungan.
- 8. Menyusun rule yang terbentuk dari iterasi atau dari penjabaran pohon keputusan.

Sebelum melakukan penghitungan adapun batasan – batasan variable yang digunakan untuk mengklasifikasi nilai variable yang masih bersifat numerik untuk dirubah menjadi kategorikal agar dapat diproses pada id3 adalah sebagai berikut :

- 1. Umur nasabah dinyatakan muda jika dibawah 40 tahun dan jika 40 tahun atau lebih dari 40 tahun maka dinyatakan tua. (tidak menghitung bulan dan harinya)
- 2. Gaji bersih dinyatakan tinggi jika lebih dari Rp. 4.000.000 (Empat Juta Rupiah) jika lebih rendah atau sama dengan Rp. 4.000.000 maka gaji bersih dinyatakan rendah.
- 3. Pengeluaran dinyatakan rendah jika sisa gaji di kurangi pengeluaran lebih dari Rp. 1.500.000 (Satu Juta Lima Ratus Ribu Rupiah) jika lebih rendah atau sama dengan Rp. 1.500.000 maka pengeluaran dinyatakan tinggi.
- 4. Harta dinyatakan kaya apabila keseluruhan hartanya atau asset yang dimilikinya bernilai lebih dari Rp. 200.000.000 (Dua Ratus Juta Rupiah) jika kurang dari atau sama dengan Rp. 200.000.000 maka harta dinyatakan sederhana.
- 5. Besar pinjaman dinyatakan tinggi apabila nilai pinjaman yang diajukan oleh nasabah jumlahnya lebih dari Rp. 50.000.000 (lima Puluh Juta Rupiah) jika kurang dari atau sama dengan RP. 50.000.000 maka besar pinjaman dinyatakan rendah

Dari data training table 3.1 dapat diklasifikasikan sehingga mendapat data uji sebagai berikut :

| N <sub>0</sub> | <b>Nama</b>        | Umur | Gaji<br><b>Bersih</b> | Pengeluaran | <b>Status</b>           | Perkiraan<br>Jumlah<br><b>Harta</b> | <b>Besar</b><br>Pinjaman | <b>Klasifikasi</b><br>Awal |
|----------------|--------------------|------|-----------------------|-------------|-------------------------|-------------------------------------|--------------------------|----------------------------|
| $\mathbf{1}$   | Suhardi            | Tua  | Rendah                | Rendah      | Menikah                 | Kaya                                | Tinggi                   | Acc                        |
| $\overline{2}$ | Sya'i              | Muda | Rendah                | Tinggi      | Menikah                 | Sederhana                           | Rendah                   | Acc                        |
| $\overline{3}$ | Tjujuk Riono       | Muda | Tinggi                | Rendah      | Menikah                 | Kaya                                | Rendah                   | Acc                        |
| 4              | Mukti              | Muda | Rendah                | Rendah      | Belum<br>Menikah        | Sederhana                           | Rendah                   | Acc                        |
| 5              | Minartin           | Muda | Rendah                | Tinggi      | Belum<br>Menikah        | Sederhana                           | Rendah                   | Acc                        |
| 6              | Sulistiyanik       | Muda | Rendah                | Tinggi      | Menikah                 | Kaya                                | Rendah                   | Acc                        |
| $\overline{7}$ | Ida Wati           | Muda | Rendah                | Rendah      | Menikah                 | Kaya                                | Tinggi                   | Acc                        |
| 8              | Totok<br>Pramono   | Muda | Rendah                | Rendah      | Menikah                 | Sederhana                           | Rendah                   | Acc                        |
| 9              | Muhammad<br>Suroto | Muda | Rendah                | Tinggi      | Menikah                 | Sederhana                           | Rendah                   | Acc                        |
| 10             | Ning<br>Sundari    | Muda | Rendah                | Rendah      | <b>Belum</b><br>Menikah | Sederhana                           | Rendah                   | Acc                        |
| 11             | Hariyanto          | Muda | Rendah                | Rendah      | Menikah                 | Kaya                                | Rendah                   | Acc                        |

**Tabel 3.2** Tabel Data Training.

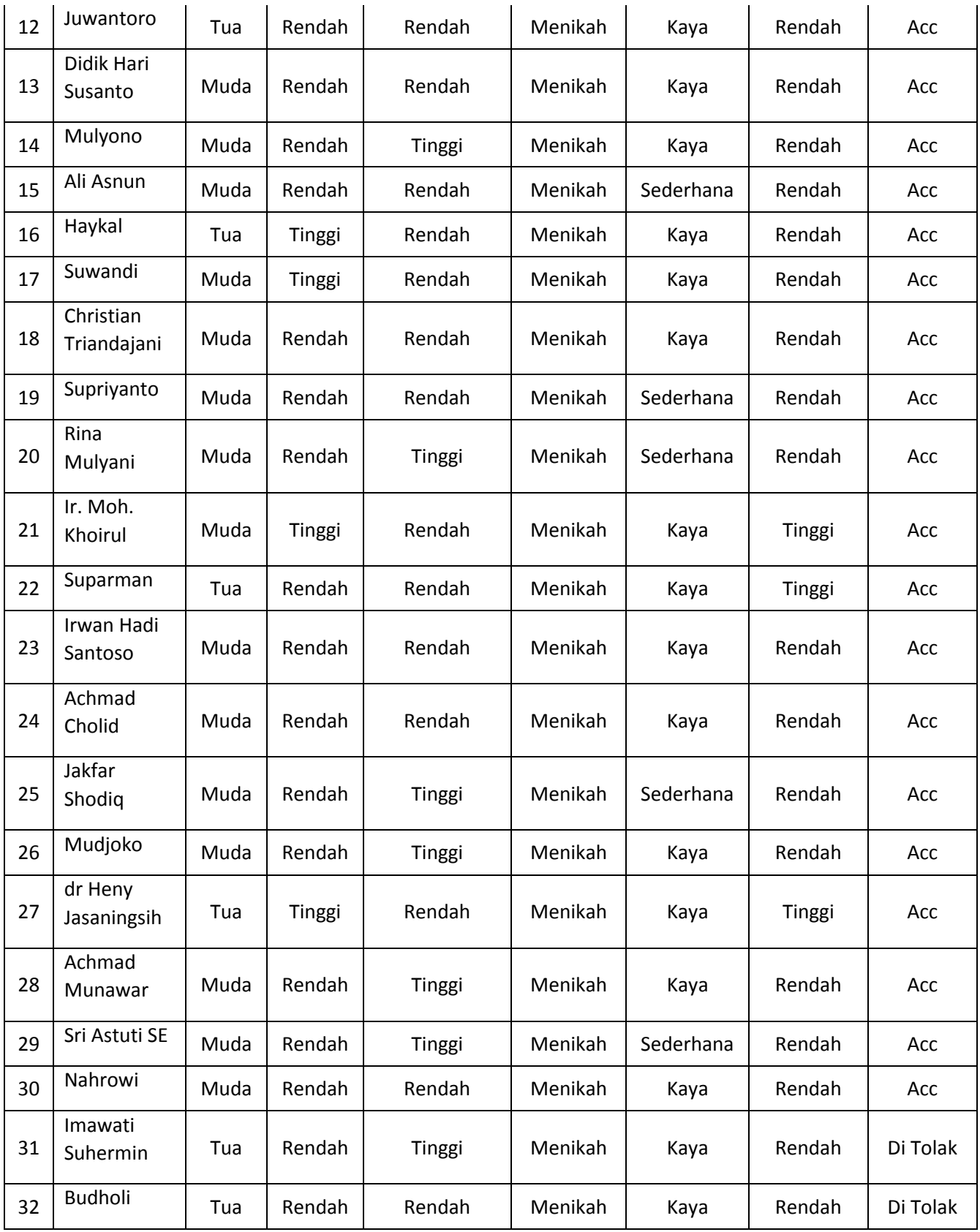

![](_page_10_Picture_396.jpeg)

Setelah proses klasifikasi dan telah terbentuk data uji seperti tabel 3.2 maka menghitung jumlah data dari tiap kelasnya dan menentukan nilai entropy nya sebagai akar root, penghitungannya seperti di bawah ini :

![](_page_11_Picture_247.jpeg)

Dari entropy awal tersebut dilakukan iterasi awal pada semua variabel yang ada, dan langkahnya sebagai berikut :

- 1. Menghitung jumlah sampel dengan atrribut tertentu dalam tiap kelasnya.
- 2. Menghitung nilai entropy tiap sub atrribut
- 3. Menghitung nilai gain

Menghitung Nilai Entrhopy :

Umur Muda

$$
= (- (Pj / P) x (LOG ((Pj / P), 2))) + (- (Pj / P) x (LOG ((Pj / P), 2)))
$$

$$
= (-25 / 30) \times (Log ((25 / 30), 2))) + (-5 / 30) \times (Log ((5 / 30), 2)))
$$

 $=$  (-(0.8333 x (Log2 0.8333))) + (-(0.1667 x (Log2 0.1667)))

 $=$  (-(0.8333 x -0.2631)) + (-(0.1667 x -2.585))

 $= (-0.2192) + (-0.4309)$ 

 $= 0.2192 + 0.4308$ 

 $= 0.6500$ 

Umur Tua

- $=$  (-(Pj / P) x (LOG ((Pj / P),2))) + (-(Pj / P) x (LOG ((Pj / P),2)))
- $=$  (-(5 / 20) x (Log ((5 / 20),2))) + (-(15 / 20) x (Log ((15 / 20),2)))

$$
= (-0.2500 \times (Log2 0.2500))) + (-0.7500 \times (Log2 0.7500)))
$$

$$
= (-0.2500 \text{ x } -2)) + (-0.7500 \text{ x } -0.4150))
$$

$$
= (-0.5000) + (-0.3112)
$$

$$
= 0.5000 + 0.3112
$$

 $= 0.8112$ 

 $Pi = Frekuensi$  tiap kelas

 $P = Frekuensi total$ 

 $LOG 2 = Log<sub>2</sub>$ 

Menghitung Gain Tiap Atribut

 $=$  Absolute  $(E - ((P<sub>1s</sub> / S) \times E<sub>s</sub>) + (P<sub>1s</sub> / S) \times E<sub>s</sub>))$ 

 $=$  Absolute (0.9710 – ((30 / 50) x 0.6500) + ((20 / 50) x 0.8113)))

 $=$  Absolute (0.9710 – (0.6000 x 0.6500) + (0.4000 x 0.8113))

$$
= Absolute (0.9710 - (0.3900 + 0.3245)
$$

$$
= Absolute (0.9710 - 0.7145)
$$

 $=$  Absolute 0.2565

 $= 0.2565$ 

 $S = J$ umlah Data Tiap Atribut

 $P$ <sub>js</sub> = Frekuensi tiap kelas

 $E<sub>s</sub> = Entrhopy Kelas$ 

Proses penghitungan tersebut di lakukan pada tiap attribut sehingga

menghasilkan nilai sebagai berikut :

| <b>No</b>      | Atribut                     | Acc | Di Tolak | Jumlah | Entropy | Gain   |
|----------------|-----------------------------|-----|----------|--------|---------|--------|
| 1              | Umur Muda                   | 25  | 5        | 30     | 0.6500  |        |
|                | Umur Tua                    | 5   | 15       | 20     | 0.8113  | 0.2564 |
| $\overline{2}$ | Gaji Bersih Rendah          | 25  | 19       | 44     | 0.9865  |        |
|                | Gaji Bersih Tinggi          | 5   | 1        | 6      | 0.6500  | 0.0248 |
| 3              | Pengeluaran Rendah          | 20  | 4        | 24     | 0.6500  |        |
|                | Pengeluaran Tinggi          | 10  | 16       | 26     | 0.9612  | 0.1591 |
| 4              | <b>Status Belum Menikah</b> | 3   | 4        | 7      | 0.9852  |        |
|                | <b>Status Menikah</b>       | 27  | 16       | 43     | 0.9523  | 0.0141 |
| 5              | Harta Sederhana             | 11  | 14       | 25     | 0.9896  |        |
|                | Harta Kaya                  | 19  | 6        | 25     | 0.7950  | 0.0786 |
| 6              | Besar Pinjaman Rendah       | 25  | 11       | 36     | 0.8880  |        |
|                | Besar Pinjaman Tinggi       | 5   | 9        | 14     | 0.9403  | 0.0683 |

**Tabel 3.3** Hasil Entrhopy Dan Gain Tiap Attribut

Nilai gain tertinggi adalah nilai kemungkinan variable yang paling mempengaruhi keputusan dan akan dijadikan sebagai turunan atau iterasi berikutnya dan di kombinasikan dengan variabel yang lain. Pada penghitungan di tabel 3.3 nilai gain tertinggi adalah attribute atau variabel umur dengan nilai 0,2564, maka pada turunan atau iterasi berikutnya akan menghitung kombinasi

attribute umur muda dan umur tua. Berikut adalah table umur muda dengan attribute yang lain, penghitungan pada turunan berikutnya seperti pada tabel 3.4 :

| N <sub>o</sub>   | Umur | Gaji<br><b>Bersih</b> | Pengeluaran | <b>Status</b> | Perkiraan<br><b>Jumlah Harta</b> | <b>Besar</b><br>Pinjaman | <b>Klasifikasi</b><br><b>Awal</b> |
|------------------|------|-----------------------|-------------|---------------|----------------------------------|--------------------------|-----------------------------------|
| $\mathbf{1}$     | Muda | Rendah                | Tinggi      | Menikah       | Sederhana                        | Rendah                   | Acc                               |
| $\overline{c}$   | Muda | Tinggi                | Rendah      | Menikah       | kaya                             | Rendah                   | Acc                               |
| 3                | Muda | Rendah                | Rendah      | Belum Menikah | Sederhana                        | Rendah                   | Acc                               |
| $\overline{4}$   | Muda | Rendah                | Tinggi      | Belum Menikah | Sederhana                        | Rendah                   | Acc                               |
| 5                | Muda | Rendah                | Tinggi      | Menikah       | kaya                             | Rendah                   | Acc                               |
| 6                | Muda | Rendah                | Rendah      | Menikah       | kaya                             | Tinggi                   | Acc                               |
| $\boldsymbol{7}$ | Muda | Rendah                | Rendah      | Menikah       | Sederhana                        | Rendah                   | Acc                               |
| $8\,$            | Muda | Rendah                | Tinggi      | Menikah       | Sederhana                        | Rendah                   | Acc                               |
| 9                | Muda | Rendah                | Rendah      | Belum Menikah | Sederhana                        | Rendah                   | Acc                               |
| 10               | Muda | Rendah                | Rendah      | Menikah       | kaya                             | Rendah                   | Acc                               |
| 11               | Muda | Rendah                | Rendah      | Menikah       | kaya                             | Rendah                   | Acc                               |
| 12               | Muda | Rendah                | Tinggi      | Menikah       | kaya                             | Rendah                   | Acc                               |
| 13               | Muda | Rendah                | Rendah      | Menikah       | Sederhana                        | Rendah                   | Acc                               |
| 14               | Muda | Tinggi                | Rendah      | Menikah       | kaya                             | Rendah                   | Acc                               |
| 15               | Muda | Rendah                | Rendah      | Menikah       | kaya                             | Rendah                   | Acc                               |
| 16               | Muda | Rendah                | Rendah      | Menikah       | Sederhana                        | Rendah                   | Acc                               |
| 17               | Muda | Rendah                | Tinggi      | Menikah       | Sederhana                        | Rendah                   | Acc                               |
| 18               | Muda | Tinggi                | Rendah      | Menikah       | kaya                             | Tinggi                   | Acc                               |
| 19               | Muda | Rendah                | Rendah      | Menikah       | kaya                             | Rendah                   | Acc                               |
| 20               | Muda | Rendah                | Rendah      | Menikah       | kaya                             | Rendah                   | Acc                               |
| 21               | Muda | Rendah                | Tinggi      | Menikah       | Sederhana                        | Rendah                   | Acc                               |
| 22               | Muda | Rendah                | Tinggi      | Menikah       | kaya                             | Rendah                   | Acc                               |
| 23               | Muda | Rendah                | Tinggi      | Menikah       | kaya                             | Rendah                   | Acc                               |
| 24               | Muda | Rendah                | Tinggi      | Menikah       | Sederhana                        | Rendah                   | Acc                               |
| 25               | Muda | Rendah                | Rendah      | Menikah       | kaya                             | Rendah                   | Acc                               |
| 26               | Muda | Rendah                | Rendah      | Menikah       | Sederhana                        | Tinggi                   | Di Tolak                          |
| 27               | Muda | Rendah                | Tinggi      | Menikah       | Sederhana                        | Tinggi                   | Di Tolak                          |
| 28               | Muda | Tinggi                | Tinggi      | Menikah       | Sederhana                        | Rendah                   | Di Tolak                          |
| 29               | Muda | Rendah                | Tinggi      | Menikah       | Sederhana                        | Tinggi                   | Di Tolak                          |
| 30               | Muda | Rendah                | Tinggi      | Belum Menikah | Sederhana                        | Tinggi                   | Di Tolak                          |

**Tabel 3.4** Tabel Data Training Node 2.1 Umur Muda

**Tabel 3.5** Tabel ID 3 Entropy Dan Gain Node 2.1 Umur Muda

| No | Atribut            | Acc | Di Tolak | Jumlah | Entropy | Gain   |
|----|--------------------|-----|----------|--------|---------|--------|
|    | Gaji Bersih Rendah |     |          | 26     | 0.6194  |        |
|    | Gaji Bersih Tinggi |     |          |        | 0.8113  | 0.0051 |

![](_page_14_Picture_549.jpeg)

Kemudian dari setiap hasil gain tertinggi dijadikan penghitungan node berikutnya, karena pada attribute besar pinjaman di setiap kelas entrhophynya memiliki nilai maka kedua kelas pada attribute besar pinjaman di hitung kedua – duanya, berikut adalah table turunan dari table data training umur muda (tabel 3.5) yaitu table besar pinjaman tinggi dan besar pinjaman rendah (tabel 3.6).

| N <sub>0</sub> | Umur | Gaji<br><b>Bersih</b> | Pengeluaran | <b>Status</b>        | Perkiraan<br><b>Jumlah Harta</b> | <b>Besar</b><br>Pinjaman | <b>Klasifikasi</b><br>Awal |
|----------------|------|-----------------------|-------------|----------------------|----------------------------------|--------------------------|----------------------------|
| 1              | Muda | Rendah                | Tinggi      | Menikah              | Sederhana                        | Rendah                   | Acc                        |
| 2              | Muda | Tinggi                | Rendah      | Menikah              | kaya                             | Rendah                   | Acc                        |
| 3              | Muda | Rendah                | Rendah      | <b>Belum Menikah</b> | Sederhana                        | Rendah                   | Acc                        |
| 4              | Muda | Rendah                | Tinggi      | Belum Menikah        | Sederhana                        | Rendah                   | Acc                        |
| 5              | Muda | Rendah                | Tinggi      | Menikah              | kaya                             | Rendah                   | Acc                        |
| 7              | Muda | Rendah                | Rendah      | Menikah              | Sederhana                        | Rendah                   | Acc                        |
| 8              | Muda | Rendah                | Tinggi      | Menikah              | Sederhana                        | Rendah                   | Acc                        |
| 9              | Muda | Rendah                | Rendah      | Belum Menikah        | Sederhana                        | Rendah                   | Acc                        |
| 10             | Muda | Rendah                | Rendah      | Menikah              | kaya                             | Rendah                   | Acc                        |
| 11             | Muda | Rendah                | Rendah      | Menikah              | kaya                             | Rendah                   | Acc                        |
| 12             | Muda | Rendah                | Tinggi      | Menikah              | kaya                             | Rendah                   | Acc                        |
| 13             | Muda | Rendah                | Rendah      | Menikah              | Sederhana                        | Rendah                   | Acc                        |
| 14             | Muda | Tinggi                | Rendah      | Menikah              | kaya                             | Rendah                   | Acc                        |
| 15             | Muda | Rendah                | Rendah      | Menikah              | kaya                             | Rendah                   | Acc                        |
| 16             | Muda | Rendah                | Rendah      | Menikah              | Sederhana                        | Rendah                   | Acc                        |
| 17             | Muda | Rendah                | Tinggi      | Menikah              | Sederhana                        | Rendah                   | Acc                        |
| 19             | Muda | Rendah                | Rendah      | Menikah              | kaya                             | Rendah                   | Acc                        |
| 20             | Muda | Rendah                | Rendah      | Menikah              | kaya                             | Rendah                   | Acc                        |
| 21             | Muda | Rendah                | Tinggi      | Menikah              | Sederhana                        | Rendah                   | Acc                        |
| 22             | Muda | Rendah                | Tinggi      | Menikah              | kaya                             | Rendah                   | Acc                        |
| 23             | Muda | Rendah                | Tinggi      | Menikah              | kaya                             | Rendah                   | Acc                        |
| 24             | Muda | Rendah                | Tinggi      | Menikah              | Sederhana                        | Rendah                   | Acc                        |

**Tabel 3.6** Tabel Data Training Node 2.1.1 Besar Pinjaman Rendah

| nε<br>رے | Muda | Rendah      | <b>Rendar</b> | Manikal | kaya      | Mandor<br>ения | $\Lambda$ oo<br>nu |
|----------|------|-------------|---------------|---------|-----------|----------------|--------------------|
| no<br>20 | Muda | m.<br>inggi | m.<br>'inggi  | Menikał | sederhana | <b>Rendah</b>  | `olak<br>11        |

**Tabel 3.7** Tabel ID 3 Entropy Dan Gain Node 2.1.1 Besar Pinjaman Rendah

| <b>No</b> | Atribut                     | Acc            | Di Tolak | Jumlah | Entropy | Gain   |
|-----------|-----------------------------|----------------|----------|--------|---------|--------|
| 1         | Gaji Bersih Rendah          | 21             | 0        | 21     | 0.0000  |        |
|           | Gaji Bersih Tinggi          | $\overline{2}$ | 1        | 3      | 0.9183  | 0.1351 |
| 2         | Pengeluaran Rendah          | 13             | 0        | 13     | 0.0000  |        |
|           | Pengeluaran Tinggi          | 10             | 1        | 11     | 0.4395  | 0.0484 |
| 3         | <b>Status Belum Menikah</b> | 3              | 0        | 3      | 0.0000  |        |
|           | <b>Status Menikah</b>       | 20             | 1        | 21     | 0.2762  | 0.0082 |
| 4         | Harta Sederhana             | 11             | 1        | 12     | 0.4138  |        |
|           | Harta Kaya                  | 12             | 0        | 12     | 0.0000  | 0.0430 |

**Tabel 3.8** Tabel Data Training Node 2.1.1 Besar Pinjaman Tinggi

| $\bf No$ | Umur | Gaji<br><b>Bersih</b> | Pengeluaran | <b>Status</b> | Perkiraan<br>Jumlah Harta | <b>Besar</b><br>Pinjaman | <b>Klasifikasi</b><br>Awal |
|----------|------|-----------------------|-------------|---------------|---------------------------|--------------------------|----------------------------|
| 1        | Muda | Rendah                | Rendah      | Menikah       | kaya                      | Tinggi                   | Acc                        |
| 2        | Muda | Tinggi                | Rendah      | Menikah       | kaya                      | Tinggi                   | Acc                        |
| 3        | Muda | Rendah                | Rendah      | Menikah       | Sederhana                 | Tinggi                   | Di Tolak                   |
| 4        | Muda | Rendah                | Tinggi      | Menikah       | Sederhana                 | Tinggi                   | Di Tolak                   |
| 5        | Muda | Rendah                | Tinggi      | Menikah       | Sederhana                 | Tinggi                   | Di Tolak                   |
| 6        | Muda | Rendah                | Tinggi      | Belum Menikah | Sederhana                 | Tinggi                   | Di Tolak                   |

**Tabel 3.9** Tabel ID 3 Entropy Dan Gain Node 2.1.1 Besar Pinjaman Tinggi

![](_page_15_Picture_460.jpeg)

Karena pada turunan besar pinjaman rendah (tabel 3.9) gain tertinggi adalah attribut gaji bersih sedangkan pada atribut gaji bersih kelas rendah entrhopy bernilai 0 maka yang akan dihitung hanya pada kelas gaji bersih tinggi

saja sedangkan pada turunan besar pinjaman tinggi (tabel 3.9) gain tertinggi adalah harta dan nilai entrhopy kedua kelas atribut tersebut bernilai 0 maka tidak ada turunan lagi . berikut adalah table hasil turunan dari besar pinjaman rendah yaitu gaji bersih tinggi (tabel 3.10).

| N <sub>0</sub> | Umur | Gaji<br><b>Bersih</b> | Pengeluaran | <b>Status</b> | oo<br>Perkiraan<br><b>Jumlah Harta</b> | <b>Besar</b><br>Pinjaman | <b>Klasifikasi</b><br>Awal |
|----------------|------|-----------------------|-------------|---------------|----------------------------------------|--------------------------|----------------------------|
|                | Muda | Tinggi                | Rendah      | Menikah       | kava                                   | Rendah                   | Acc                        |
|                | Muda | Tinggi                | Rendah      | Menikah       | kava                                   | Rendah                   | Acc                        |
|                | Muda | Tinggi                | Tinggi      | Menikah       | Sederhana                              | Rendah                   | Di Tolak                   |

**Tabel 3.10** Tabel Data Training Node 2.1.2 Gaji Bersih Tinggi

**Tabel 3.11** Tabel ID 3 Entropy Dan Gain Node 2.1.2 Gaji Bersih Tinggi

| <b>No</b>      | Atribut                     | Acc | Di Tolak | Jumlah | Entropy | Gain   |
|----------------|-----------------------------|-----|----------|--------|---------|--------|
| 1              | Pengeluaran Rendah          | 2   |          | 2      | 0.0000  |        |
|                | Pengeluaran Tinggi          | 0   |          | 1      | 0.0000  | 0.9183 |
| $\overline{2}$ | <b>Status Belum Menikah</b> | 0   |          |        | 0.0000  |        |
|                | <b>Status Menikah</b>       | 2   |          | 3      | 0.9183  | 0.0000 |
| 3              | Harta Sederhana             | 0   |          | 1      | 0.0000  |        |
|                | Harta Kaya                  | 2   |          |        | 0.0000  | 0.9183 |

Pada hasil data training tabel 3.10 kedua nilai entrhopy pada setiap kelas di atributnya dengan nilai gain tertinggi adalah bernilai 0 maka node turunan berhenti dan tidak ada turunan lagi.

Setelah node 2.1 selesai dihitung dan di semua turunan berhenti maka melanjutkan di perhitungan di node 2.2 yaitu pada attribute umur dengan kelas umur tua dengan proses dan cara yang sama, berikut turunan perhitungannya.

**Tabel 3.12** Tabel Data Training Node 2.2 Umur Tua

| N <sub>0</sub> | <b>Umur</b> | Gaji<br><b>Bersih</b> | Pengeluaran | <b>Status</b> | Perkiraan<br><b>Jumlah Harta</b> | <b>Besar</b><br>Pinjaman | <b>Klasifikasi</b><br>Awal |
|----------------|-------------|-----------------------|-------------|---------------|----------------------------------|--------------------------|----------------------------|
|                | Tua         | Rendah                | Rendah      | Menikah       | Kaya                             | Tinggi                   | Acc                        |
| 2              | Tua         | Rendah                | Rendah      | Menikah       | Kaya                             | Rendah                   | Acc                        |
| 3              | Tua         | Tinggi                | Rendah      | Menikah       | Kaya                             | Rendah                   | Acc                        |
| $\overline{4}$ | Tua         | Rendah                | Rendah      | Menikah       | Kaya                             | Tinggi                   | Acc                        |
| 5              | Tua         | Tinggi                | Rendah      | Menikah       | Kaya                             | Tinggi                   | Acc                        |
| 6              | Tua         | Rendah                | Tinggi      | Menikah       | Kaya                             | Rendah                   | Di Tolak                   |
| 7              | Tua         | Rendah                | Rendah      | Menikah       | Kaya                             | Rendah                   | Di Tolak                   |
| 8              | Tua         | Rendah                | Tinggi      | Menikah       | Sederhana                        | Rendah                   | Di Tolak                   |
| 9              | Tua         | Rendah                | Tinggi      | Menikah       | Sederhana                        | Tinggi                   | Di Tolak                   |

| 10 | Tua | Rendah | Tinggi | Menikah       | Sederhana | Rendah | Di Tolak |
|----|-----|--------|--------|---------------|-----------|--------|----------|
| 11 | Tua | Rendah | Tinggi | Belum Menikah | Kaya      | Rendah | Di Tolak |
| 12 | Tua | Rendah | Tinggi | Menikah       | Sederhana | Rendah | Di Tolak |
| 13 | Tua | Rendah | Tinggi | Belum Menikah | Sederhana | Tinggi | Di Tolak |
| 14 | Tua | Rendah | Tinggi | Menikah       | Sederhana | Tinggi | Di Tolak |
| 15 | Tua | Rendah | Tinggi | Menikah       | Sederhana | Tinggi | Di Tolak |
| 16 | Tua | Rendah | Rendah | Belum Menikah | Kaya      | Rendah | Di Tolak |
| 17 | Tua | Rendah | Rendah | Menikah       | Kaya      | Rendah | Di Tolak |
| 18 | Tua | Rendah | Tinggi | Menikah       | Kaya      | Tinggi | Di Tolak |
| 19 | Tua | Rendah | Tinggi | Menikah       | Sederhana | Rendah | Di Tolak |
| 20 | Tua | Rendah | Tinggi | Menikah       | Sederhana | Rendah | Di Tolak |

**Tabel 3.13** Tabel ID 3 Entropy Dan Gain Node 2.2 Umur Tua

![](_page_17_Picture_361.jpeg)

Setelah menentukan di turunan atau itterasi kedua maka dari nilai hasi gain yang tertinggi di buat menjadi kombinasi berikutnya dengan attribute yang lain begitu seterusnya sampai nilai di attribute tersebut tidak memiliki nilai sampel atau seluruh attribute telah menjadi kombinasi, berikut penghitungan dari seluruh itterasi atau turunan hinggan kombinasi akhir variabel atau variabel yang telah mendapatkan nilai entropy di setiap kelasnya 0 :

Tabel 3.14 data training pengeluaran rendah ini adalah tabel turunan dari tabel umur tua atau tabel 3.12 dengan nilai gain tertinggi.

| N <sub>0</sub> | Umur | Gaji<br><b>Bersih</b> | <b>Pengeluaran</b> | <b>Status</b> | Perkiraan<br><b>Jumlah Harta</b> | <b>Besar</b><br>Piniaman | Klasifikasi<br>Awal |
|----------------|------|-----------------------|--------------------|---------------|----------------------------------|--------------------------|---------------------|
|                | Tua  | Rendah                | Rendah             | Menikah       | Kaya                             | Tinggi                   | Acc                 |
| ∽              | Tua  | Rendah                | Rendah             | Menikah       | Kava                             | Rendah                   | Acc                 |

**Tabel 3.14** Tabel Data Training Node 2.2.1 Pengeluaran Rendah

| 3 | Tua | Tinggi | Rendah | Menikah       | Kaya | Rendah | Acc      |
|---|-----|--------|--------|---------------|------|--------|----------|
| 4 | Tua | Rendah | Rendah | Menikah       | Kaya | Tinggi | Acc      |
|   | Tua | Tinggi | Rendah | Menikah       | Kaya | Tinggi | Acc      |
| 6 | Tua | Rendah | Rendah | Menikah       | Kaya | Rendah | Di Tolak |
|   | Tua | Rendah | Rendah | Belum Menikah | Kaya | Rendah | Di Tolak |
| 8 | Tua | Rendah | Rendah | Menikah       | Kaya | Rendah | Di Tolak |

**Tabel 3.15** Tabel ID 3 Entropy Dan Gain Node 2.2.1 Pengeluaran rendah

![](_page_18_Picture_484.jpeg)

Tabel 3.16 adalah tabel data training besar pinjaman turunan dari tabel 3.13 data training pengeluaran rendah dengan nilai gain tertinggi besar pinjaman dan hanya besar pinjaman rendah yang memiliki nilai entrhopy pada tabel 3.15.

| N <sub>0</sub> | Umur | Gaji<br><b>Bersih</b> | Pengeluaran | <b>Status</b> | Perkiraan<br><b>Jumlah Harta</b> | <b>Besar</b><br>Pinjaman | <b>Klasifikasi</b><br>Awal |
|----------------|------|-----------------------|-------------|---------------|----------------------------------|--------------------------|----------------------------|
|                | Tua  | Rendah                | Rendah      | Menikah       | Kaya                             | Rendah                   | Acc                        |
| $\mathcal{D}$  | Tua  | Tinggi                | Rendah      | Menikah       | Kaya                             | Rendah                   | Acc                        |
| 3              | Tua  | Rendah                | Rendah      | Menikah       | Kaya                             | Rendah                   | Di Tolak                   |
| 4              | Tua  | Rendah                | Rendah      | Belum Menikah | Kaya                             | Rendah                   | Di Tolak                   |
|                | Tua  | Rendah                | Rendah      | Menikah       | Kaya                             | Rendah                   | Di Tolak                   |

**Tabel 3.16** Tabel Data Training Node 2.2.2 Besar Pinjaman Rendah

**Tabel 3.17** Tabel ID 3 Entropy Dan Gain Node 2.2.2 Besar Pinjaman Rendah

| No             | Atribut                     | Acc | Di Tolak | Jumlah | Entropy | Gain   |
|----------------|-----------------------------|-----|----------|--------|---------|--------|
|                | Gaji Bersih Rendah          |     |          |        | 0.8113  |        |
|                | Gaji Bersih Tinggi          |     |          |        | 0.0000  | 0.3219 |
| $\overline{2}$ | <b>Status Belum Menikah</b> |     |          |        | 0.0000  |        |
|                | <b>Status Menikah</b>       | 2   |          | 4      | 1.0000  | 0.1710 |
| 3              | Harta Sederhana             |     |          |        | 0.0000  |        |
|                | Harta Kaya                  |     |          |        | 0.9710  | 0.0000 |

Tabel 3.18 adalah tabel data training gaji bersih rendah turunan dari tabel 3.17 data training besar pinjaman rendah dengan nilai gain tertinggi gaji bersih dan hanya gaji bersih rendah yang memiliki nilai entrhopy.

| N <sub>0</sub> | Umur | Gaji<br><b>Bersih</b> | Pengeluaran | $\ddot{\phantom{0}}$<br><b>Status</b> | Perkiraan<br><b>Jumlah Harta</b> | <b>Besar</b><br>Pinjaman | <b>Klasifikasi</b><br>Awal |
|----------------|------|-----------------------|-------------|---------------------------------------|----------------------------------|--------------------------|----------------------------|
| 1              | Tua  | Rendah                | Rendah      | Menikah                               | Kaya                             | Rendah                   | Acc                        |
| າ              | Tua  | Rendah                | Rendah      | Menikah                               | Kaya                             | Rendah                   | Di Tolak                   |
| 3              | Tua  | Rendah                | Rendah      | Belum Menikah                         | Kaya                             | Rendah                   | Di Tolak                   |
| 4              | Tua  | Rendah                | Rendah      | Menikah                               | Kaya                             | Rendah                   | Di Tolak                   |

**Tabel 3.18** Tabel Data Training Node 2.2.3 Gaji Bersih Rendah

**Tabel 3.19** Tabel ID 3 Entropy Dan Gain Node 2.2.3 Gaji Bersih Rendah

| No | Atribut               | Acc | Di Tolak | Jumlah | Entropy | Gain   |
|----|-----------------------|-----|----------|--------|---------|--------|
|    | Status Belum Menikah  | 0   |          | 1      | 0.0000  |        |
|    | <b>Status Menikah</b> |     |          | 3      | 0.9183  | 0.1226 |
|    | Harta Sederhana       | 0   |          | 0      | 0.0000  |        |
|    | Harta Kaya            |     | 2        | 4      | 0.8113  | 0.0000 |

Tabel 3.20 adalah tabel data training status menikah turunan dari tabel 3.18 data training gaji bersih rendah dengan nilai gain tertinggi status dan hanya status menikah yang memiliki nilai entrhopy pada tabel 3.19.

**Tabel 3.20** Tabel Data Training Node 2.2.4 Status Menikah

| N <sub>o</sub> | Umur | Gaji<br>Bersih | Pengeluaran | <b>Status</b> | Perkiraan<br><b>Jumlah</b><br>Harta | <b>Besar</b><br>Pinjaman | <b>Klasifikasi</b><br>Awal |
|----------------|------|----------------|-------------|---------------|-------------------------------------|--------------------------|----------------------------|
| 1              | Tua  | Rendah         | Rendah      | Menikah       | Kaya                                | Rendah                   | Acc                        |
| $\overline{2}$ | Tua  | Rendah         | Rendah      | Menikah       | Kaya                                | Rendah                   | Di Tolak                   |
| 3              | Tua  | Rendah         | Rendah      | Menikah       | Kaya                                | Rendah                   | Di Tolak                   |

**Tabel 3.21** Tabel ID 3 Entropy Dan Gain Node 2.2.4 Status Menikah

![](_page_19_Picture_367.jpeg)

Dari perhitungan tersebut dapat dibuat sebuah aturan *IF THEN* sebagai berikut :

- $\bullet$  IF umur = muda AND besar pinjaman = tinggi AND harta = sederhana THEN di tolak
- IF umur  $=$  muda AND besar pinjaman  $=$  tinggi AND harta  $=$  kaya THEN acc
- $\bullet$  IF umur = muda AND besar pinjaman = rendah AND gaji bersih = rendah THEN acc
- $\bullet$  IF umur = muda AND besar pinjaman = rendah AND gaji bersih tinggi AND pengeluraran  $=$  rendah THEN acc
- $\bullet$  IF umur = muda AND besar pinjaman = rendah AND gaji bersih tinggi AND pengeluraran = tinggi THEN di tolak
- $\bullet$  IF umur = muda AND besar pinjaman = rendah AND gaji bersih tinggi AND harta = sederhana THEN di tolak
- $\bullet$  IF umur = muda AND besar pinjaman = rendah AND gaji bersih tinggi AND harta  $=$  kaya THEN acc
- $\bullet$  IF umur = tua AND pengeluaran = tinggi THEN di tolak
- $\bullet$  IF umur = tua AND pengeluaran = rendah AND besar pinjaman = tinggi THEN acc
- $\bullet$  IF umur = tua AND pengeluaran = rendah AND besar pinjaman = rendah AND gaji bersih  $=$  tinggi THEN acc
- $\bullet$  IF umur = tua AND pengeluaran = rendah AND besar pinjaman = rendah AND gaji bersih = rendah AND status = belum menikah THEN di tolak
- $\bullet$  IF umur = tua AND pengeluaran = rendah AND besar pinjaman = rendah AND gaji bersih = rendah AND status = menikah AND harta = sederhana THEN acc
- $\bullet$  IF umur = tua AND pengeluaran = rendah AND besar pinjaman = rendah AND gaji bersih = rendah AND status = menikah AND harta = kaya THEN di tolak

| N <sub>0</sub> | Umur | Gaji<br><b>Bersih</b> | Pengeluaran | <b>Status</b>           | <b>Perkiraan</b><br><b>Jumlah</b><br>Harta | <b>Besar</b><br>Pinjaman | <b>Klasifikasi</b><br>Awal | <b>Klasifikasi</b><br><b>Prediksi</b> |
|----------------|------|-----------------------|-------------|-------------------------|--------------------------------------------|--------------------------|----------------------------|---------------------------------------|
| $\mathbf{1}$   | Tua  | Rendah                | Rendah      | Menikah                 | Kaya                                       | Tinggi                   | Acc                        | Acc                                   |
| $\overline{2}$ | Muda | Rendah                | Tinggi      | Menikah                 | Sederhana                                  | Rendah                   | Acc                        | Acc                                   |
| 3              | Muda | Tinggi                | Rendah      | Menikah                 | Kaya                                       | Rendah                   | Acc                        | Acc                                   |
| 4              | Muda | Rendah                | Rendah      | <b>Belum</b><br>Menikah | Sederhana                                  | Rendah                   | Acc                        | Acc                                   |
| 5              | Muda | Rendah                | Tinggi      | Belum<br>Menikah        | Sederhana                                  | Rendah                   | Acc                        | Acc                                   |
| 6              | Muda | Rendah                | Tinggi      | Menikah                 | Kaya                                       | Rendah                   | Acc                        | Acc                                   |
| $\overline{7}$ | Muda | Rendah                | Rendah      | Menikah                 | Kaya                                       | Tinggi                   | Acc                        | Acc                                   |
| 8              | Muda | Rendah                | Rendah      | Menikah                 | Sederhana                                  | Rendah                   | Acc                        | Acc                                   |
| 9              | Muda | Rendah                | Tinggi      | Menikah                 | Sederhana                                  | Rendah                   | Acc                        | Acc                                   |
| 10             | Muda | Rendah                | Rendah      | Belum<br>Menikah        | Sederhana                                  | Rendah                   | Acc                        | Acc                                   |
| 11             | Muda | Rendah                | Rendah      | Menikah                 | Kaya                                       | Rendah                   | Acc                        | Acc                                   |
| 12             | Tua  | Rendah                | Rendah      | Menikah                 | Kaya                                       | Rendah                   | Acc                        | Di Tolak                              |
| 13             | Muda | Rendah                | Rendah      | Menikah                 | Kaya                                       | Rendah                   | Acc                        | Acc                                   |
| 14             | Muda | Rendah                | Tinggi      | Menikah                 | Kaya                                       | Rendah                   | Acc                        | Acc                                   |
| 15             | Muda | Rendah                | Rendah      | Menikah                 | Sederhana                                  | Rendah                   | Acc                        | Acc                                   |
| 16             | Tua  | Tinggi                | Rendah      | Menikah                 | Kaya                                       | Rendah                   | Acc                        | Acc                                   |
| 17             | Muda | Tinggi                | Rendah      | Menikah                 | Kaya                                       | Rendah                   | Acc                        | Acc                                   |
| 18             | Muda | Rendah                | Rendah      | Menikah                 | Kaya                                       | Rendah                   | Acc                        | Acc                                   |
| 19             | Muda | Rendah                | Rendah      | Menikah                 | Sederhana                                  | Rendah                   | Acc                        | Acc                                   |
| 20             | Muda | Rendah                | Tinggi      | Menikah                 | Sederhana                                  | Rendah                   | Acc                        | Acc                                   |
| 21             | Muda | Tinggi                | Rendah      | Menikah                 | Kaya                                       | Tinggi                   | Acc                        | Acc                                   |
| 22             | Tua  | Rendah                | Rendah      | Menikah                 | Kaya                                       | Tinggi                   | Acc                        | Acc                                   |
| 23             | Muda | Rendah                | Rendah      | Menikah                 | Kaya                                       | Rendah                   | Acc                        | Acc                                   |
| 24             | Muda | Rendah                | Rendah      | Menikah                 | Kaya                                       | Rendah                   | Acc                        | Acc                                   |
| 25             | Muda | Rendah                | Tinggi      | Menikah                 | Sederhana                                  | Rendah                   | Acc                        | Acc                                   |
| 26             | Muda | Rendah                | Tinggi      | Menikah                 | Kaya                                       | Rendah                   | Acc                        | Acc                                   |
| 27             | Tua  | Tinggi                | Rendah      | Menikah                 | Kaya                                       | Tinggi                   | Acc                        | Acc                                   |
| 28             | Muda | Rendah                | Tinggi      | Menikah                 | Kaya                                       | Rendah                   | Acc                        | Acc                                   |
| 29             | Muda | Rendah                | Tinggi      | Menikah                 | Sederhana                                  | Rendah                   | Acc                        | Acc                                   |
| 30             | Muda | Rendah                | Rendah      | Menikah                 | Kaya                                       | Rendah                   | Acc                        | Acc                                   |
| 31             | Tua  | Rendah                | Tinggi      | Menikah                 | Kaya                                       | Rendah                   | Di Tolak                   | Di Tolak                              |
| 32             | Tua  | Rendah                | Rendah      | Menikah                 | Kaya                                       | Rendah                   | Di Tolak                   | Di Tolak                              |
| 33             | Muda | Rendah                | Rendah      | Menikah                 | Sederhana                                  | Tinggi                   | Di Tolak                   | Di Tolak                              |
| 34             | Tua  | Rendah                | Tinggi      | Menikah                 | Sederhana                                  | Rendah                   | Di Tolak                   | Di Tolak                              |
| 35             | Tua  | Rendah                | Tinggi      | Menikah                 | Sederhana                                  | Tinggi                   | Di Tolak                   | Di Tolak                              |

**Tabel 3.22** Data Training Dengan Hasil Klasifikasi Prediksi

| 36 | Muda | Rendah | Tinggi | Menikah                 | Sederhana | Tinggi | Di Tolak | Di Tolak |
|----|------|--------|--------|-------------------------|-----------|--------|----------|----------|
| 37 | Tua  | Rendah | Tinggi | Menikah                 | Sederhana | Rendah | Di Tolak | Di Tolak |
| 38 | Tua  | Rendah | Tinggi | <b>Belum</b><br>Menikah | Kaya      | Rendah | Di Tolak | Di Tolak |
| 39 | Tua  | Rendah | Tinggi | Menikah                 | Sederhana | Rendah | Di Tolak | Di Tolak |
| 40 | Muda | Tinggi | Tinggi | Menikah                 | Sederhana | Rendah | Di Tolak | DI Tolak |
| 41 | Tua  | Rendah | Tinggi | <b>Belum</b><br>Menikah | Sederhana | Tinggi | Di Tolak | Di Tolak |
| 42 | Tua  | Rendah | Tinggi | Menikah                 | Sederhana | Tinggi | Di Tolak | Di Tolak |
| 43 | Tua  | Rendah | Tinggi | Menikah                 | Sederhana | Tinggi | Di Tolak | Di Tolak |
| 44 | Muda | Rendah | Tinggi | Menikah                 | Sederhana | Tinggi | Di Tolak | Di Tolak |
| 45 | Tua  | Rendah | Rendah | <b>Belum</b><br>Menikah | Kaya      | Rendah | Di Tolak | Di Tolak |
| 46 | Tua  | Rendah | Rendah | Menikah                 | Kaya      | Rendah | DI Tolak | Di Tolak |
| 47 | Tua  | Rendah | Tinggi | Menikah                 | Kaya      | Tinggi | Di Tolak | Di Tolak |
| 48 | Muda | Rendah | Tinggi | <b>Belum</b><br>Menikah | Sederhana | Tinggi | Di Tolak | Di Tolak |
| 49 | Tua  | Rendah | Tinggi | Menikah                 | Sederhana | Rendah | Di Tolak | Di Tolak |
| 50 | Tua  | Rendah | Tinggi | Menikah                 | Sederhana | Rendah | Di Tolak | Di Tolak |

**Tabel 3.23** Data Uji Yang Telah DI Proses Konversi Ke Kategorikal

![](_page_22_Picture_679.jpeg)

![](_page_23_Picture_193.jpeg)

#### **3.4 Penghitungan Nilai Error Dan Akurasi**

Pada sebuah sistem nilai error dan nilai akurasi sangatlah menentukan nilai keberhasilan sistem dalam hal ini sistem yang saya buat akan menggunakan *Confusion Matrik* yaitu tabel yang digunakan untuk menentukan kinerja suatu model klasifikasi, berikut perhitungannya dengan menggunakan rumus 2.11 ,2.12 , 2.13 dan 2.14.

![](_page_23_Picture_194.jpeg)

#### **3.5 Analisa Kebutuhan Fungsional**

Dari gambaran umum sistem tersebut, dapat diketahui kebutuhan-kebutuhan fungsional untuk aplikasi prediksi kebutuhan produksi, antara lain:

- 1. Sistem dapat melakukan validasi login berdasarkan hak akses user.
- 2. Sistem dapat melakukan input data training dan data uji berupa data nasabah
- 3. Sistem dapat membentuk sebuah aturan pohon keputusan dengan metode ID3
- 4. Sistem dapat menentukan kelayakan nasabah kredit berdasarkan aturan pohon keputusan

### **3.6 Rancangan Sistem**

Perancangan sistem adalah merancang atau mendesain suatu sistem yang baik, yang isinya adalah langkah-langkah operasi dalam proses pengolahan data dan prosedur untuk mendukung operasi sistem.

Menurut Jogiyanto. HM,(1991), dalam bukunya Analisis Dan Disain Sistem, Perancangan sistem dapat diartikan sebagai berikut :

- 1. Tahap setelah analisis dari siklus pengembangan sistem
- 2. Pendefinisian dari kebutuhan-kebutuhan fungsional
- 3. Persipan untuk rancang bangun implementasi
- 4. Menggambarkan bagaimana suatu sistem dibentuk.
- 5. Yang dapat berupa penggambaran perencanaan dan pembuatan sketsa atau pengaturan dari beberapa elemen yang terpisah ke dalam satu kesatuan yang utuh dan berfungsi.
- 6. Termasuk menyangkut mengkonfigurasi dari komponen perangkat keras dari suatu sistem.

### **3.6.1 Diagram Konteks**

Diagram konteks pada gambar 3.3 merupakan gambaran sistem secara garis besar dimana tim analisa nasabah pada PKPRI memberikan masukan data kepada sistem yang berupa 50 data nasabah yang pernah melalui proses pengajuan dan telah memiliki status klasifikasi dan akan dijadikan sebagai data training, juga data nasabah yang akan di uji atau di analisa untuk di ambil keputusan kelayakan dalam mendapat pinjaman kredit yang akan dijadikan sebagai data uji. Query inilah yang akan diproses dan kemudian akan mendapatkan hasil berupa aturan pohon akar yang kemudian dijadikan acuan sebagai penetapan status kelayakan nasabah dalam menerima kredit.

Pada Diagram Konteks **Gambar 3.3** merupakan gambaran sistem secara garis besar, dimana terdapat beberapa entitas luar yang berhubungan dengan sistem, yaitu :

1. Tim Analisa Nasabah merupakan pihak yang memasukkan data-data ke dalam sistem

- 2. Tim Analisa Nasabah merupakan pihak yang menjalankan sistem pengambil keputusan
- 3. Tim Analisa Nasabah merupakan pihak yang menerima hasil pengambilan keputusan sistem.
- 4. Sales Marketing merupakan pihak yang menerima dan dapat melihat hasil keputusan sistem.

![](_page_25_Figure_3.jpeg)

**Gambar 3.3** Diagram Konteks Level 0 Aplikasi Pengambil Keputusan Kelayakan Nasabah Kredit Pada PKPRI

![](_page_25_Figure_5.jpeg)

![](_page_25_Figure_6.jpeg)

**Gambar 3.4** Diagram Berjenjang Aplikasi Pengambil Keputusan Kelayakan Nasabah Kredit Pada PKPRI

Pada **gambar 3.4** dapat dijelaskan sebagai berikut:

Top Level : Pengambilan Keputusan Dan Kelayakan Nasabah

Level 0 : 1. Management Data

- 2. Pembentukan Pohon Keputusan Dengan Menggunakan ID3
- 3. Klasifikasi Nasabah Dengan *Rule* Pohon Akar
- 4. Pembuatan Laporan Dan Hasil Prediksi

Level 1 : 2.1 Proses Konversi Data

2.2 Perhitungan Node Dan Iterasi Turunan

Dengan Gain Dan Entrhophy

2.3 Pengecekan Aturan Kondisi Pohon Akar

### **3.6.3 Data Flow Diagram**

Data flow diagram adalah alat pembuatan model yang memungkinkan pembuat atau pengembang sisem dapat memehami secara keseluruhan proses aliran data yang ada pada sebuah sistem.

3.6.3.1 DFD Level 1

Dari gambar diatas dapat dijelaskan sebagai berikut :

- a. Proses 1 adalah proses management data yang di inputkan oleh tim analis dalam sistem berupa 50 sampel data training dan 1 sampel data uji yang akan digunakan sebagai pengambil keputusan kelayakan nasabah kredit pada PKPRI.
- b. Proses 2 adalah proses pembentukan pohon keputusan dengan menggunakan metode ID3 berdasarkan 50 data training yang berupa 50 data nasabah yang pernah mendapatkan hasil klasifikasi dalam pengajuan kredit.
- c. Proses 3 adalah proses klasifikasi rule dimana 1 data uji yang berupa data nasabah yang akan di analisa kelayakannya di klasifikasikan dengan aturan yang di dapat dari pembentukan pohon keputusan dari 50 data training
- d. Proses 4 adalah proses pembuatan laporan pengambilan keputusan kelayakan nasabah kredit yang nantinya akan di berikan kepada

![](_page_27_Figure_0.jpeg)

bagian sales marketing dan akan di sampaikan kepada nasabah yang bersangkutan.

**Gambar 3.5** DFD Level 1 Aplikasi Pengambil Keputusan Kelayakan Nasabah Kredit Pada PKPRI

#### 3.6.3.2 DFD Level 2

- a. Proses 2.1 adalah proses konversi data dari data yang bersifat campuran kategorikal dan numerik menjadi data yang bersifat kategorikal semua dengan nilai aturan yang telah ditentukan oleh pihak PKPRI
- b. Proses 2.2 adalah proses perhitungan node iterasi atau turunan dengan membandingkan nilai gain yang didapat dari hasil perhitungan nilai entrhophy di setiap kelas variable.
- c. Proses 2.3 adalah proses pengecekan kondisi aturan pohon akar yang terbentuk dari turunan variable dengan nilai – nilai gain yang terbaik dengan aturan – aturan dan kondisi menurut metode ID3.

![](_page_28_Figure_0.jpeg)

# **Gambar 3.6** DFD Level 2 Aplikasi Pengambil Keputusan Kelayakan Nasabah Kredit Pada PKPRI

### **3.7 Struktur Tabel**

Struktur tabel merupakan susunan tabel yang ada pada database yang tersimpan pada komputer. Struktur tabel berfungsi sebagai penyusun tabel yang telah dibuat.

### **3.7.1 Tabel User**

Tabel user ini dibuat untuk secara khusus agar bisa mengakses sistem ini, tabel user juga digunakan untuk memberikan hak akses dari pengguna sistem. Data dari user tersebut tersimpan dalam tabel user. Struktur tabel user dapat dilihat pada **tabel 3.24**

![](_page_28_Picture_228.jpeg)

**Tabel 3.24** Struktur tabel user

![](_page_29_Picture_246.jpeg)

# **3.7.2 Tabel Data Training**

Tabel Data Training berfungsi untuk menyimpan data – data nasabah yang akan dijadikan sebagai data training untuk pembentukan pohon akar yang digunakan untuk menyusun rule atau aturan yang digunakan sebagai acuan klasifikasi data uji. Struktur tabel data training dapat dilihat pada **Tabel 3.25.**

| N <sub>0</sub> | <b>Nama Field</b>      | <b>Tipe</b><br>Data | Ukuran | Keterangan  |
|----------------|------------------------|---------------------|--------|-------------|
|                |                        |                     |        |             |
| $\mathbf{1}$   | N <sub>0</sub>         | Char                | 5      | Primary Key |
| $\overline{2}$ | Nama                   | Varchar             | 30     |             |
| 3              | Jabatan                | Varchar             | 20     |             |
| $\overline{4}$ | Umur                   | Integer             | 5      | Numerik     |
| 5              | Gaji Bersih            | Integer             | 11     | Numerik     |
| 6              | Pengeluaran            | Integer             | 11     | Numerik     |
| $\overline{7}$ | Status                 | Varchar             | 15     |             |
| 8              | Perkiraan Jumlah Harta | Integer             | 11     | Numerik     |
| 9              | Besar Pinjaman         | Integer             | 11     | Numerik     |
| 10             | Klasifikasi Awal       | Varchar             | 10     |             |

**Tabel 3.25** Data Training

# **3.7.3 Tabel Data Uji**

Tabel Data Uji berfungsi untuk menyimpan data – data yang akan di uji untuk diklasifikasi dengan aturan pohon akar dari hasil perhitungan data training, pada tabel ini data yang di inputkan masih belum dilakukan proses convert data. Struktur tabel data uji dapat dilihat pada **Tabel 3.26.**

![](_page_29_Picture_247.jpeg)

### **Tabel 3.26** Data Uji

![](_page_30_Picture_248.jpeg)

#### **3.7.4 Tabel Hasil SPK Data Training**

Tabel Hasil SPK Data Training berfungsi untuk menyimpan data hasil prediksi dari sistem pengambil keputusan dengan 2 klasifikasi, yaitu klasifikasi awal dan klasifikasi dari sistem pengambil keputusan. Pada data ini type data yang masuk telah mengalami proses convert menjadi type data yang bersifat kategorikal. Struktur tabel hasil SPK data training dapat dilihat pada **Tabel 3.27.**

**Tabel 3.27** Hasil SPK Data Training

| N <sub>0</sub> | Nama Field             | <b>Tipe</b><br>Data | Ukuran | Keterangan  |
|----------------|------------------------|---------------------|--------|-------------|
| 1              | N <sub>0</sub>         | Char                | 5      | Primary Key |
| $\overline{2}$ | Nama                   | Varchar             | 30     |             |
| 3              | Jabatan                | Varchar             | 20     |             |
| $\overline{4}$ | Umur                   | Integer             | 5      | Kategorikal |
| 5              | Gaji Bersih            | Integer             | 11     | Kategorikal |
| 6              | Pengeluaran            | Integer             | 11     | Kategorikal |
| $\overline{7}$ | <b>Status</b>          | Varchar             | 15     |             |
| 8              | Perkiraan Jumlah Harta | Integer             | 11     | Kategorikal |
| 9              | Besar Pinjaman         | Integer             | 11     | Kategorikal |
| 10             | Klasifikasi Awal       | Varchar             | 10     |             |
| 11             | Klasifikasi Prediksi   | Varchar             | 10     |             |

### **3.7.5 Tabel Hasil SPK Data Uji**

Tabel data Hasil SPK Data Uji berfungsi untuk menyimpan hasil klasifikasi yang telah diklasifikasi berdasarkan aturan dari pohon keputusan yang terbentuk dari penghitungan pohon akar 50 data training. Struktur tabel hasil SPK data uji dapat dilihat pada **Tabel 3.28.**

| N <sub>0</sub> | <b>Nama Field</b>      | <b>Tipe</b><br>Data | Ukuran | Keterangan  |
|----------------|------------------------|---------------------|--------|-------------|
| 1              | N <sub>0</sub>         | Char                | 5      | Primary Key |
| $\overline{2}$ | Nama                   | Varchar             | 30     |             |
| 3              | Jabatan                | Varchar             | 20     |             |
| $\overline{4}$ | Umur                   | Integer             | 5      | Kategorikal |
| 5              | Gaji Bersih            | Integer             | 11     | Kategorikal |
| 6              | Pengeluaran            | Integer             | 11     | Kategorikal |
| $\overline{7}$ | <b>Status</b>          | Varchar             | 15     |             |
| 8              | Perkiraan Jumlah Harta | Integer             | 11     | Kategorikal |
| 9              | Besar Pinjaman         | Integer             | 11     | Kategorikal |
| 10             | Klasifikasi Prediksi   | Varchar             | 10     |             |

**Tabel 3.28** Hasil SPK Data Uji

# **3.7.6 Tabel Aturan Pohon Akar**

Tabel aturan pohon akar berfungsi untuk menyimpan aturan – aturan yang terbentuk dari perhitungan dengan metode ID3 50 data training dimana aturan ini akan menjadi acuan untuk mengklasifikasi data uji. Struktur tabel aturan pohon akar dapat dilihat pada **Tabel 3.29.**

**Tabel 3.29** Aturan Pohon Akar

| No             | <b>Nama Field</b>      | <b>Tipe Data</b> | <b>Ukuran</b> | Keterangan  |
|----------------|------------------------|------------------|---------------|-------------|
| 1              | N <sub>0</sub>         | Char             | 5             | Primary Key |
| 2              | Aturan ke-             | Char             | 5             |             |
| 3              | Umur                   | Integer          | 5             | Kategorikal |
| $\overline{4}$ | Gaji Bersih            | Integer          | 11            | Kategorikal |
| 5              | Pengeluaran            | Integer          | 11            | Kategorikal |
| 5              | <b>Status</b>          | Varchar          | 15            |             |
| $\overline{7}$ | Perkiraan Jumlah Harta | Integer          | 11            | Kategorikal |
| 8              | Besar Pinjaman         | Integer          | 11            | Kategorikal |
| 9              | Klasifikasi Prediksi   | Varchar          | 10            |             |

## **3.8 Analisis Kebutuhan Pembuatan Sistem.**

1. Kebutuhan Perangkat Keras

Perangkat keras adalah alat yang digunakan utnuk menunjang dalam pembuatan sistem. Dalam pembuatan sistem ini perangkat keras yang digunakan yaitu laptop atau komputer dengan spesifikasi :

- *a. Processor AMD Dual Core*
- b. RAM 2 GB
- c. HDD 250 GB
- d. *Monitor* 14"
- *e. Mouse*
- 2. Kebutuhan Perangkat Lunak

Perangkat lunak adalah program atau aplikasi yang digunakan untuk membangun sistem. Perangkat lunak yang dibutuhkan dalam pembuatan sistem ini adalah :

- a. *Windows* 8
- b. *Web Server* : Apache
- c. *Database* Server : MySQL
- d. Bahasa Pemrograman : PHP
- e. SQLyog Enterprise
- f. *Browser Internet* (HTML 5)

## **3.9 Perancangan Interface**

Aplikasi pengambil keputusan ini adalah sistem berbasis web dengan bahasa pemrograman PHP. Antarmuka sistem merupakan bagian dari sistem yang menghubungkan user dengan sistem untuk melakukan input data berupa data training dan data uji dimana data – data tersebut merupakan data nasabah. Pada sistem pengambil keputusan ini terdapat beberapa halaman, antara lain :

### **3.9.1 Halaman LogIn**

![](_page_33_Figure_1.jpeg)

**Gambar 3.7** Halaman Log In

Pada halaman Log In user memasukkan nama dan password yang telah dibuat sebelumnya kemudian tekan tombol masuk maka tampilan akan masuk ke menu Home atau menu Awal, tampilan halaman Log In juga akan muncul jika saat setelah kita masuk kita me-LogOut username yang telah kita masukkan tadi dengan menekan tombol Account kemudian pilih sub menu Log Out.

# **3.9.2 Halaman Awal**

Halaman awal atau halaman home, halaman yang menampilkan menu – menu utama dari sistem pengambil keputusan ini.

![](_page_33_Figure_6.jpeg)

**Gambar 3.8** Halaman Awal

# **3.9.3 Halaman Ubah Profil**

![](_page_34_Picture_148.jpeg)

**Gambar 3.9** Halaman Ubah Profil

Halaman profil seperti pada **Gambar 3.9** di bawah ini merupakan halaman untuk mengatur profil login ke sistem. User dapat mengubah username dan password.

# **3.9.4 Halaman Input Data**

![](_page_34_Picture_149.jpeg)

**Gambar 3.10** Halaman Input Data

Halam input data digunakan untuk menginputkan 50 data training yang berupa 50 data nasabah yang telah dilakukan klasifikasi sebelumnya yang akan dijadikan bahan penghitungan pembentukan aturan pohon keputusan atau pohon akar, dengan cara mengimport data yang berupa file excel (.xls). kemudian dengan menekan tombol bentuk aturan pohon akar maka akan menghitung 50 data tersebut dengan menggunkan metode ID3 dan kemudian akan menampilkan tampilan aturan pohon akar seperti pada **Gambar 3.11.**

![](_page_35_Picture_42.jpeg)

**Gambar 3.11** Halaman Aturan Pohon Akar

# **3.9.5 Halaman Klasifikasi**

![](_page_35_Picture_43.jpeg)

**Gambar 3.12** Halaman Klasifikasi

Halaman ini digunakan untuk menginputkan 1 data uji yang akan diklasifikasi berupa data nasabah yang akan mengajukan kredit. dengan menekan tombol klasifikasi data uji maka akan menampilkan halaman hasil klasifikasi seperti pada **Gambar 3.13**. Pada halaman ini klasifikasi berdasarkan pada aturan pohon akar yang ada yang telah tersimpan di database

![](_page_36_Picture_54.jpeg)

**Gambar 3.13** Halaman Hasil Klasifikasi

Setelah data uji diinputkan dan diklasifikasi maka akan menampilkan data nasabah yang menjadi data uji yang berupa hasil keputusan analisis data seperti gambar 3.13 dimana berisikan nama nasabah, jabatan, umur, gaji bersih, pengeluaran status, perkiraan jumlah harta dan besar pinjaman, pada tampilan ini juga terdapat perhitungan tingkat sensifitas, akurasi dan laju error pada data training yang digunakan sebagai pembentukan rule serta hasil keputusan analisis data yang telah diklasifikasikan dengan rule atau aturan yang terbentuk dari pohon akar data training.

### **3.9.6 Halaman View Data Training**

![](_page_37_Picture_1.jpeg)

**Gambar 3.14** Halaman View Data Training

Halaman ini menampilkan data training yang akan di uji dan yang telah diinputkan dari data excel (.xls) di halaman input berupa data nasabah yang telah diklasifikasi sebelumnya dalam pengajuan kredit, Data pada tampilan ini dapat juga di eksport kembali menjadi file excel (xls) dengan menekan tombol eksport.

# **3.9.7 Halaman View Data Uji**

Halaman ini menampilkan data uji yang akan di klasifikasi dengan aturan pohon akar atau pohon keputusan yang telah tersimpan di database, data uji berupa data nasabah yang telah diinputkan pada halaman klasifikasi, Data pada tampilan ini dapat juga di eksport menjadi file excel (xls) dengan menekan tombol eksport.

![](_page_38_Picture_0.jpeg)

**Gambar 3.15** Halaman View Data Uji

# **3.9.8 Halaman View Hasil Klasifikasi Data Training**

![](_page_38_Picture_373.jpeg)

# **Gambar 3.16** Halaman View Hasil Klasifikasi Data Training

Halaman ini menampilkan hasil klasifikasi data training yang telah di uji dan yang telah diinputkan dari data excel (.xls) di halaman input berupa data nasabah yang telah diklasifikasi sebelumnya dalam pengajuan kredit dengan adanya hasil pengklasifikasian dari aturan yang terbentuk, Data pada tampilan ini dapat juga di eksport kembali menjadi file excel (xls) dengan menekan tombol eksport.

# **3.9.9 Halaman View Hasil Klasifikasi Data Uji**

![](_page_39_Figure_1.jpeg)

**Gambar 3.17** Halaman View Hasil Klasifikasi Data Uji

Halaman ini menampilkan data uji yang telah di klasifikasi dengan aturan pohon akar atau pohon keputusan yang telah tersimpan di database, data uji berupa data nasabah yang telah diinputkan pada halaman klasifikasi dan telah dip roses klasifikasi, Data pada tampilan ini dapat juga di eksport menjadi file excel (xls) dengan menekan tombol eksport.

# **3.9.10 Halaman View Aturan pohon Akar**

![](_page_39_Figure_5.jpeg)

**Gambar 3.18** Halaman View Aturan Pohon Akar

Halaman ini menampilkan aturan pohon akar atau pohon keputusan yang telah ditentukan dari perhitungan data training terakhir proses dan tersimpan pada database.

### **3.10 Evaluasi Sistem**

Sistem prediksi (klasifikasi) tidak bisa bekerja 100% benar, maka pada bagian ini akan mengevaluasi hasil perhitungan prediksi. Evaluasi dilakukan dengan menguji data yang diprediksi secara benar kategori cepat dan lama dengan menggunakan *Confusion Matrix*. Evaluasi ini menggunakan *Confusion Matrik* yaitu tabel yang digunakan untuk menentukan kinerja suatu model klasifikasi.

Pada sebuah sistem nilai error dan nilai akurasi sangatlah menentukan nilai keberhasilan sistem dalam hal ini sistem yang saya buat akan menggunakan *Confusion Matrik* yaitu tabel yang digunakan untuk menentukan kinerja suatu model klasifikasi, berikut perhitungannya dengan menggunakan rumus 2.11 ,2.12 , 2.13 dan 2.14.

![](_page_40_Picture_109.jpeg)

### **3.11 Skenario Pengujian Sistem**

Sebelum membuat sistem pengambil keputusan dengan menggunakan metode pohon keputusan ID3 ini, perlu dilakukan 2 skenario pengujian system dalam hal pengambilan data latih dan data uji terlebih dahulu, agar sistem dapat berjalan sesuai dengan tujuan pembuatannya, berikut langkah – langkah skenario pengujian sistemnya :

- 1. Skenario pertama di sediakan 70 data yang terdiri dari 2 macam data yaitu data Training atau data latih sebanyak 50 data nasabah dan data uji sebanyak 20 data nasabah dimana 50 data latih terdiri dari 30 data dengan klasifikasi awal di "Acc" dan 20 data dengan klasifikasi awal "Di Tolak"
- 2. Skenario kedua dari 70 data tersebut di ambil secara acak tanpa menentukan jumlah kelas "Acc" dan "Di Tolak"

Setelah proses penginputan atau pengambilan data maka dilakukan skenario pengujian system berikutnya yaitu :

- 1. Membagi 2 macam data yaitu data latih atau data training di gunakan untuk membentuk pohon keputusan dan data uji adalah data yang akan di uji atau data nasabah yang akan mengajukan kredit.
- 2. Selanjutnya membentuk pohon keputusan dari data latih yang sudah di sediakan yaitu sebanyak 50 data nasabah yang telah mendapatkan klasifikasi awal. Pada proses pembentukan pohon keputusan ini digunakan penghitungan dengan metode *Decession Tree* Algoritma ID3 dimana dalam proses penghitungannya hanya dapat menghitung data yang bersifat kategorikal atau diskret dalam hal ini data sampel yang peneliti dapat masih berupa numerik
- 3. Proses secara otomatis dilakukan oleh sistem dalam mengkonvers data menjadi kategorikal agar bisa dihitung dengan menggunakan ID3, dalam proses perubahan atau konversi tersebut telah memiliki acuan nilai konversinya yang digunakan oleh tim analis sebelumnya, setelah seluruh sampel telah terkonversi menjadi data bertype kategorikal
- 4. Selanjtnya proses perhitungan ID3 dilakukan dengan menghitung nilai entrhopy total dari seluruh data latih yang terdiri dari 2 kelas yaitu kelas Acc dan kelas Di Tolak, jika nilai entrhopy total telah dihitung maka dilakukan penghitungan nilai entropy dan nilai gain di setiap attributnya, dari penghitungan nilai gain tersebut dicari nilai gain tertinggi pada attribute yang kemudian attribute tersebut dijadikan akar turunan sampai mendapat nilai enttrhopy 0 atau seluruh attribute telah di pakai dalam turunan
- 5. Setelah turunan nilai gain telah dihitung semua maka dapat terbentuk pohon akar
- 6. Pohon akar yang terbentuk tersebut di jelaskan secara deskriptif yang kemudian menjadi rule atau aturan yang digunakan sebagai klasifikasi data uji.
- 7. Data uji di klasifikasi berdasarkan pohon keputusan yang dibentuk
- 8. Setelah itu dihitung nilai akurasi, sensitifitas dan nilai error. Akurasi itu menunjukan baik atau tidaknya pohon keputusan yang sudah terbentuk.

Pada uji hasil prediksi maka sistem dapat menentukan klasifikasi nasabah termasuk nasabah yang layak mendapat pinjaman kredit (Acc) atau nasabah yang tidak layak mendapatkan pinjaman kredit (Di Tolak), sedangkan akurasi sistem diperoleh dari hasil prosentase akurasi ketepatan sistem dan hasil prosentase akurasi kesalahan sistem.